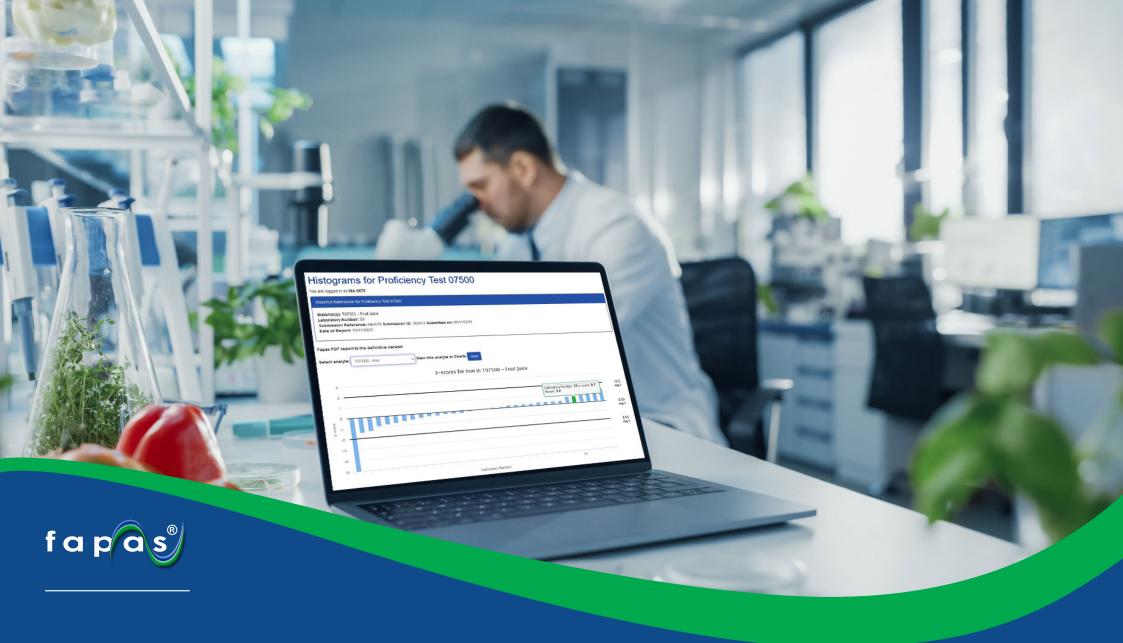

# **Enhanced Reporting**

**Guidance Document** 

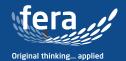

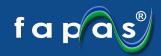

## **Fapas Enhanced Reporting**

Details of the test are shown at the top of the page, including your lab number, submission reference and date, along with the report issue date.

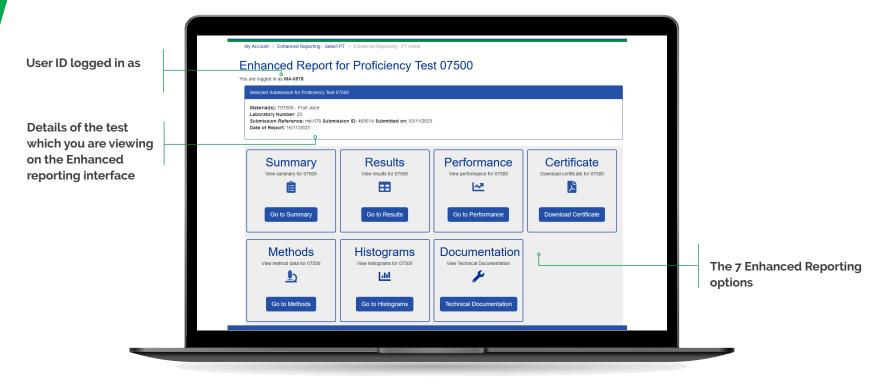

**Enhanced Reporting Homepage** 

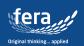

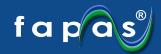

## **Enhanced Summary Report**

This is equivalent to the summary section in the main PT report, with the addition of the chosen statistic used, uncertainty, Standard Deviation (observed variance) and Target Standard Deviation (Standard Deviation for Proficiency Assessment, SDPA)

Equivalent to the standard summary table in the PDF reports

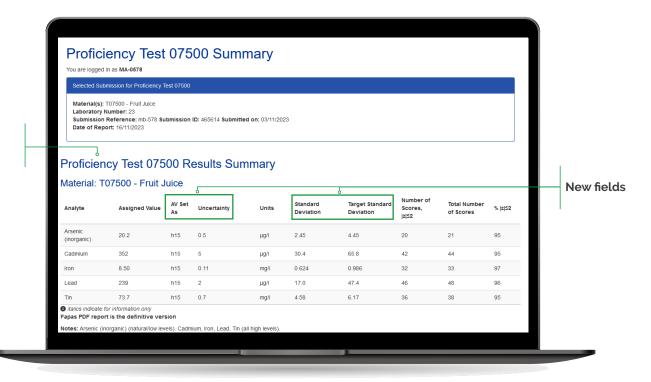

**Example of an Enhanced Summary Report** 

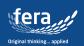

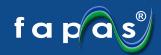

#### **Enhanced Results Table**

Equivalent to the results tables in the main PT report, but here results can be viewed on one clear page, which you can easily scroll up and down to find your results that are clearly highlighted in green.

We have replicated the formatting you will find in our standard PDF reports, so that z-scores greater than  $\pm 2$  will be in bold text, and any z-scores that are provided for *information only* will be in italics.

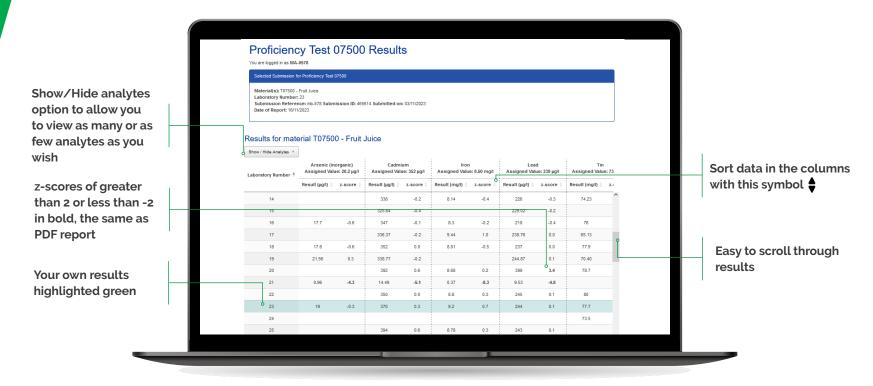

Example of an Enhanced Result Table for a given Analyte

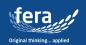

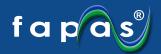

### **Enhanced Performace Summary**

In this completely new section you will be able to view your individual laboratory's performance for all the analytes you submitted results for on one clear screen. You can easily download a printable version of your performance summary/report in the form of a certificate from this area.

**Download Certificate** button to direct to a printable PDF version which includes all the information shown here

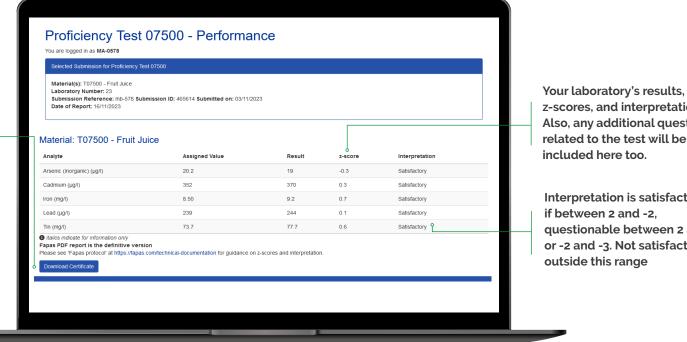

z-scores, and interpretation. Also, any additional questions related to the test will be

Interpretation is satisfactory if between 2 and -2, questionable between 2 and 3 or -2 and -3. Not satisfactory if outside this range

**Example of Enhanced Performance Summary** 

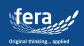

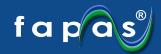

#### **Enhanced Method Data**

The new enhanced method data enables you to filter the information and easily view your laboratory methods with those used by other participants in the round. This can help with reviewing methods in the event of an issue with your result.

Proficiency Test 07500 Methods You are logged in as MA-0578 Material(s): T07500 - Fruit Juice Date of Report: 16/11/2023 Confidentiality is of Filter tool allows you to paramount importance to include as many or as few **Fapas** labs as you wish in the tables. This means you can Is the Method Used Accredited? 004 005 006 008 009 011 015 020 023 025 026 027 029 030 031 034 035 036 037 038 040 041 042 044 045 046 047 049 051 052 053 054 055 view just yours, or easily compare your methods to 
 What is Your Method Based 0n?
 laboratory number

 in house method
 0x 90.5 e1 70.5 op 30.05 627 029 031 034

 0x 90.5 e1 70.5 op 30.05 627 029 031 034
 0x 90.00 030 020 030 030 031 034

 Minemational Standard
 0x 90.00 000 000 12 08 030 038 040 045 051

 Manufacturer/KC Instructions/Technical Nice 044
 044
other selected labs Your own lab number 007 011 015 025 035 036 highlighted green Arsenic (inorganic)

An Example of Enhanced Method Data. (Please note that method data may be edited to maintain participant confidentiality)

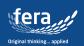

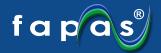

#### **Enhanced Reporting Histograms**

The enhanced reporting histograms make it simple to visualise your result and compare it with the other laboratories participating in the round for each analyte, using the analyte selector to view the ones relevant to your laboratory.

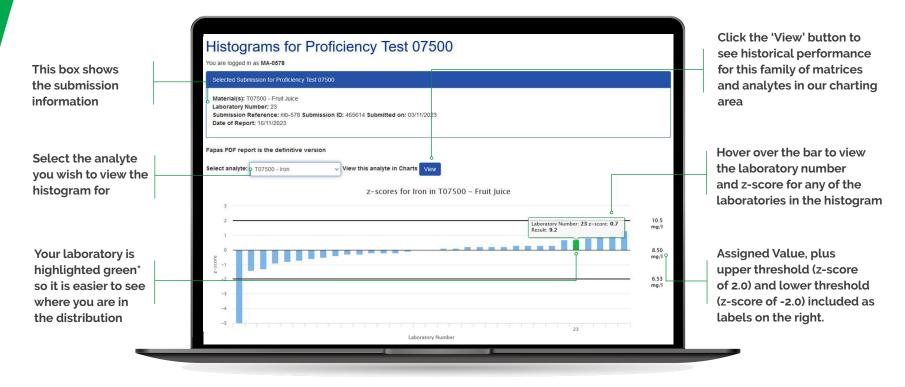

**Example of an Enhanced Reporting Histogram** 

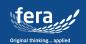

<sup>\*</sup>Unless you have achieved a z-score = 0. In this case hover over the grey area to see your laboratory number

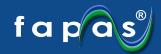

# **Enhanced Reporting Certificate**

Our brand-new personalised Certificate of PT Performance includes all the crucial data from the PT in one clear and easy to understand printable document. Included is your lab number, key PT details and your own laboratory performance including z-scores and interpretation of these results.

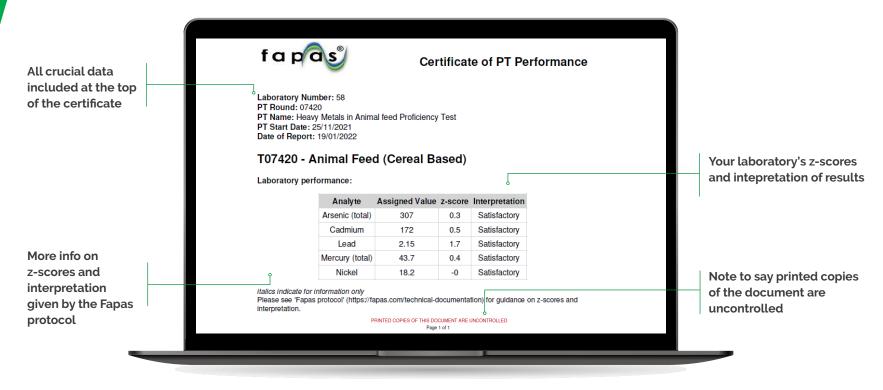

**Example of an Enhanced Reporting Certificate** 

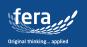

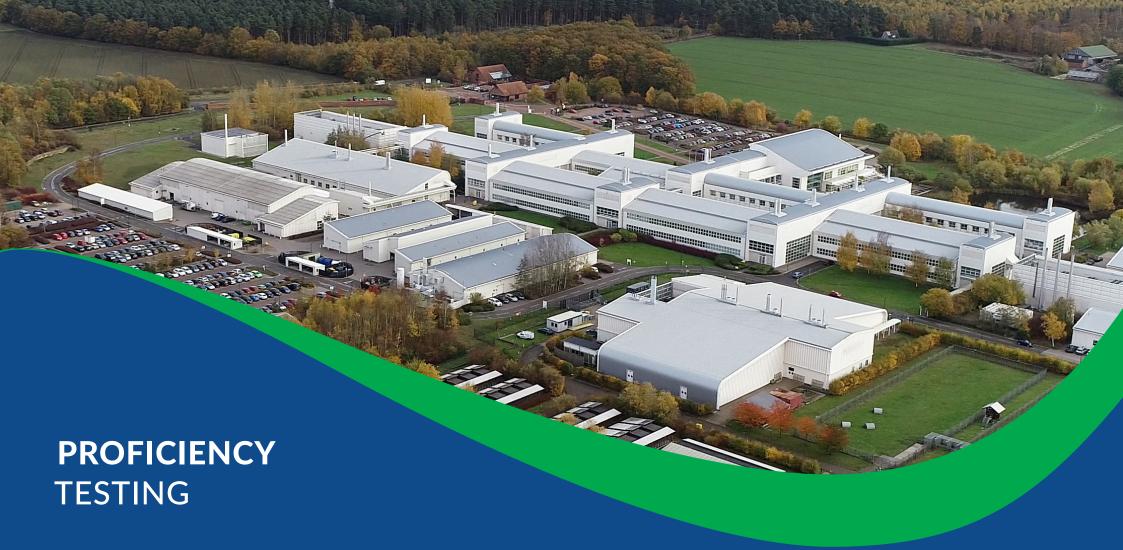

Fera Science Limited York Biotech Campus Sand Hutton, York, YO41 1LZ United Kingdom T: +44 (0)1904 462100 E: info@fapas.com

www.fera.co.uk www.fapas.com // /fapas\_pt (Former Twitter)

in company/fapas-proficiency-testing

Fera Science Ltd is a company registered in England and Wales with Company Number 9413107. VAT Registered number GB618184140. Products and services availability may change at any time without prior notice given and all content are for illustration purposes only.

Revision Date: 28 April 2021 | Revision No: 01

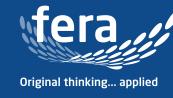